# Vac and Vcycle

**Andrew McNab** University of Manchester

#### **Overview**

- Vac and Vcycle
- **Pilot VM lifecycle**
- laaS Cloud and Vacuum models
- Machine/job features
- **Target shares**
- **Accounting**
- Admin-friendly philosophy
- **Multiprocessor support**
- VM vs Batch efficiency measurements (HEPIX)
- Future plans

# Vac and Vcycle

- Both VM Lifecycle Managers
- Vac is a standalone daemon you run on each worker node machine to create its VMs
- Vcycle manages VMs on laaS Clouds like OpenStack
	- Can be run at the site, by the experiment, or by regional groups like GridPP
- Both developed at Manchester as part of GridPP Clouds/VMs effort
	- With help from Lancaster, Oxford, IC, CERN, LHCb and ATLAS
- Both make very similar assumptions about how the VMs behave
	- The same LHCb and ATLAS VMs working in production on Vac and Vcycle
	- Compatible GridPP DIRAC VMs available too
- See my GridPP32 Pitlochry talk about VMs themselves

#### "Pilot VM" lifecycle

- Vac and Vcycle assume the VMs have a defined lifecycle
- Need a boot image and user data file with contextualisation
	- Experiment provides procedure to make a site-wide user\_data file
- Virtual disks and boot media defined and VM started
- machinefeatures and jobfeatures directories may be used by the VM to get wall time limits, number of CPUs etc
- The VM runs and its state is monitored
- VM executes shutdown -h when finished or if no more work available
	- Maybe also update a heartbeat file and so stalled or overruning VMs are killed
- Log files to /etc/machineoutputs which are saved
	- shutdown\_message file can be used to say why the VM shut down

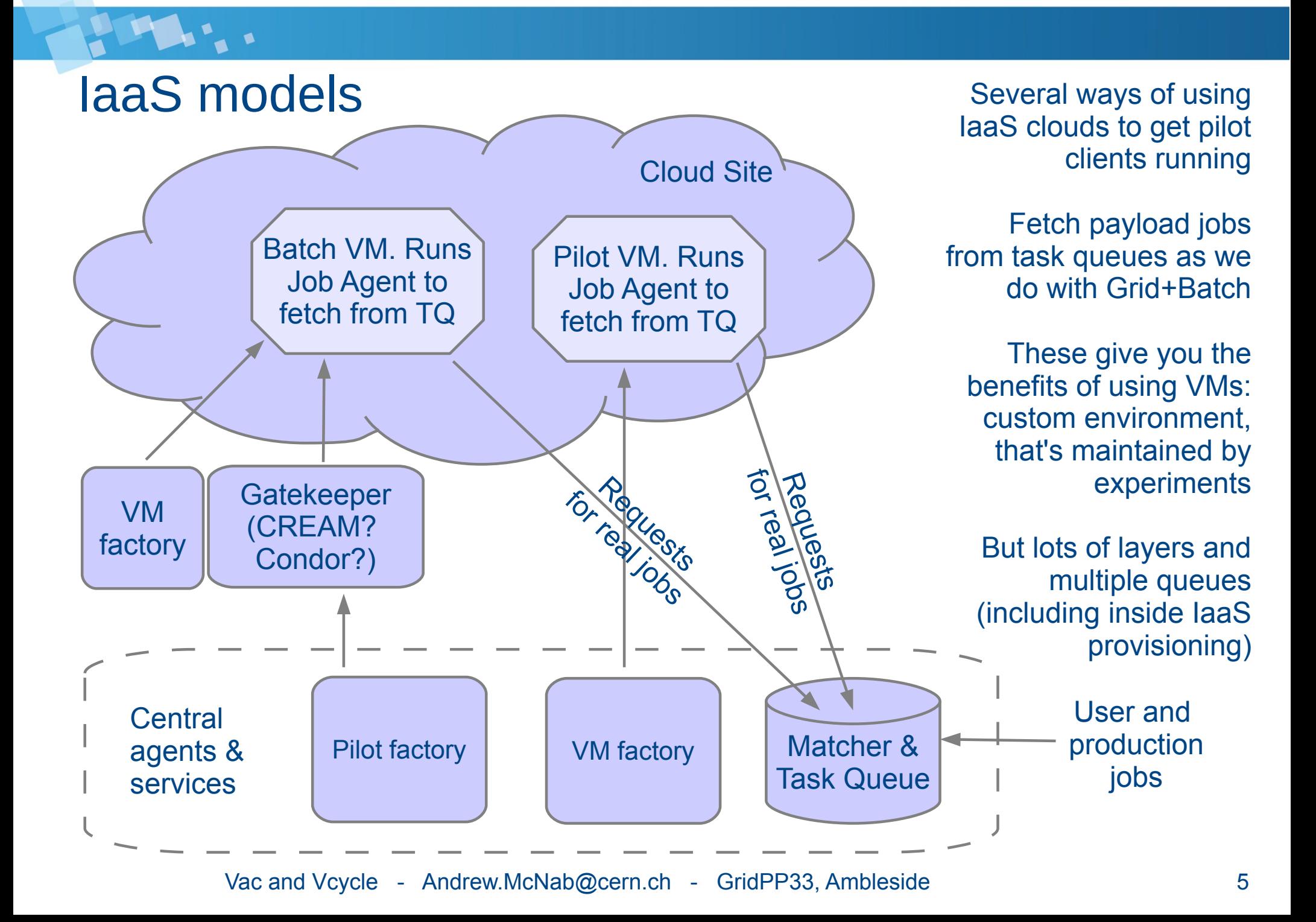

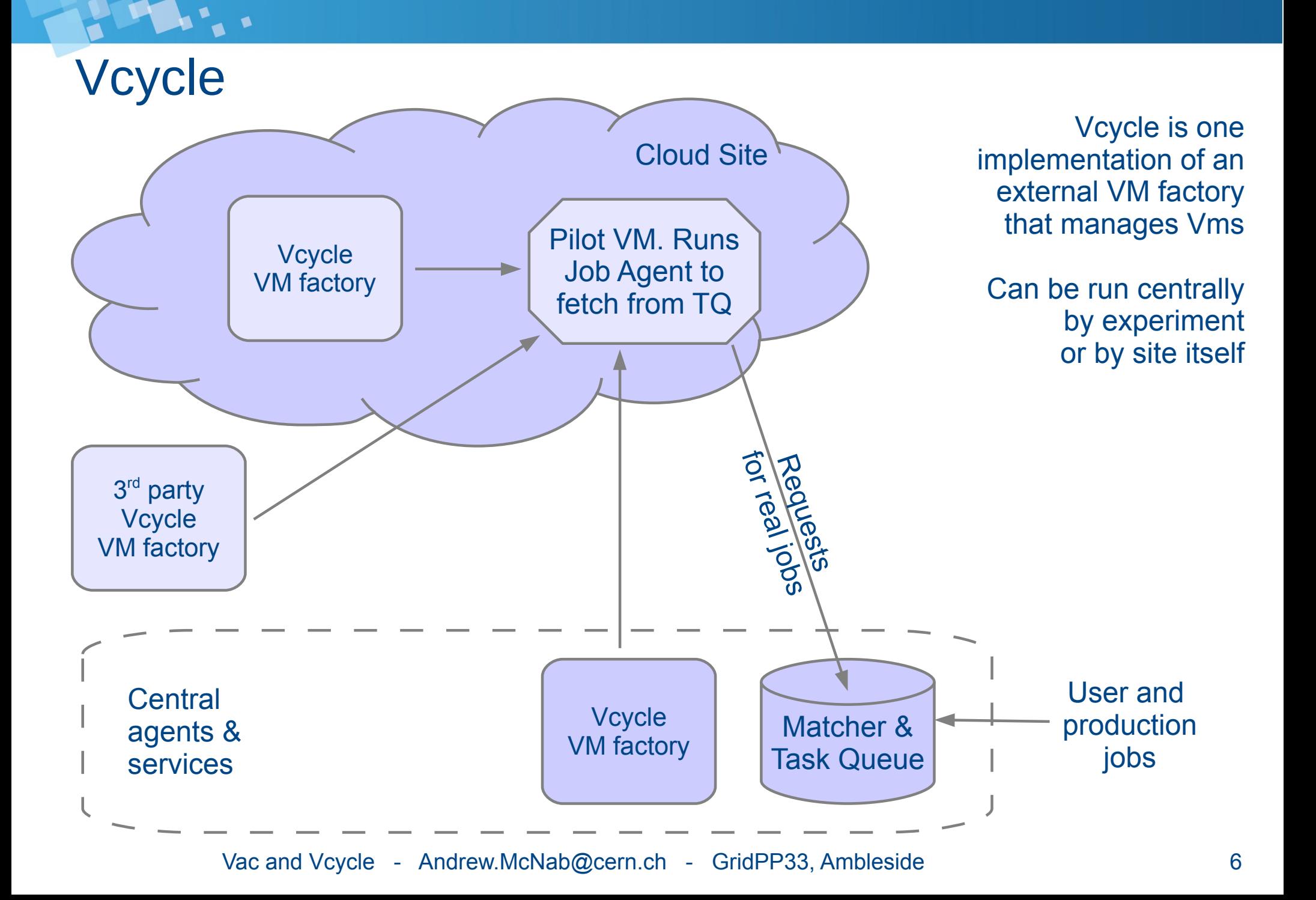

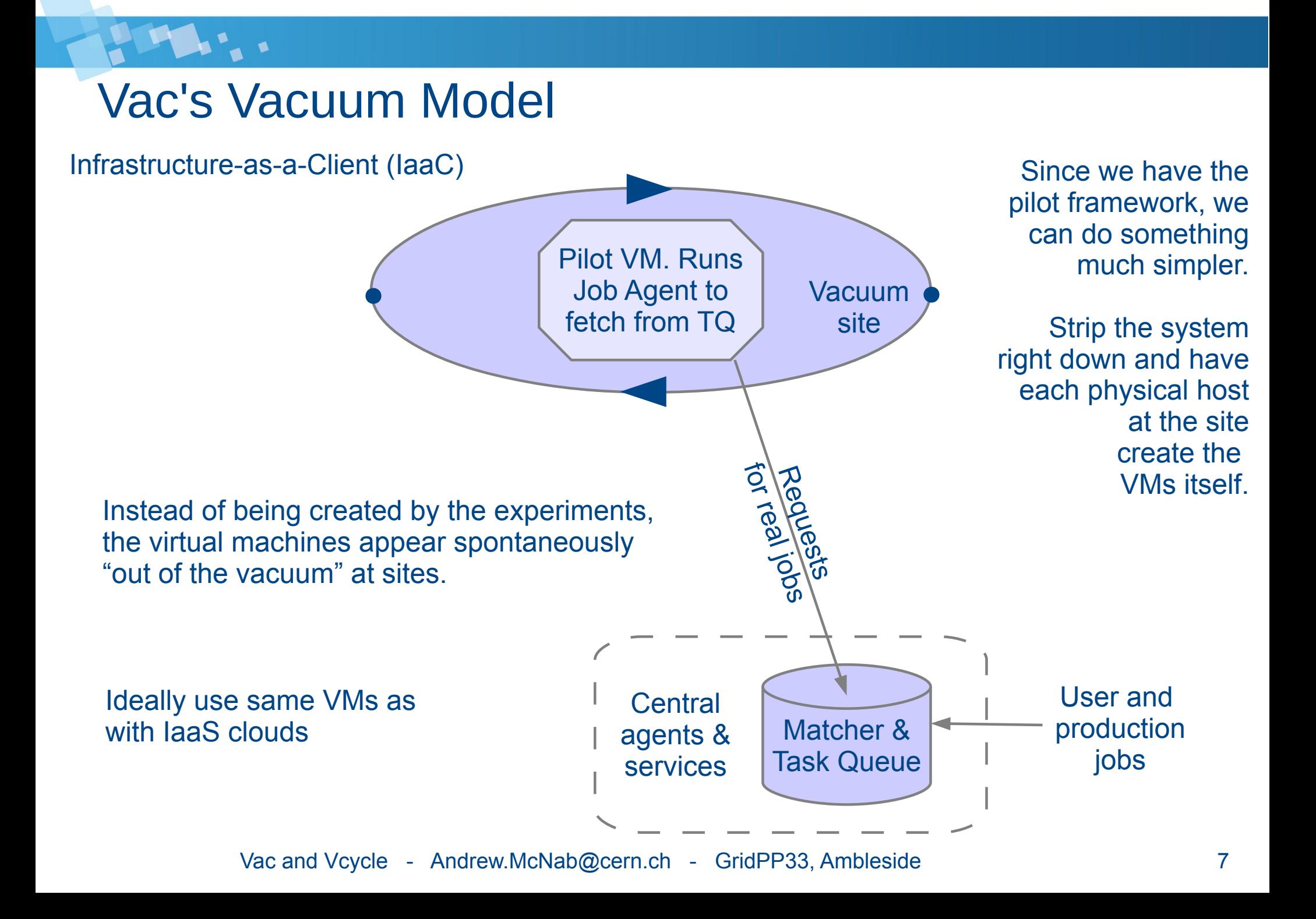

# Vacuum model

- For the experiments, VMs appear by "spontaneous production in the vacuum"
	- Like virtual particles in the physical vacuum: they appear, potentially interact, and then disappear
- From the CHEP 2013 paper:
	- *"The Vacuum model can be defined as a scenario in which virtual machines are created and contextualized for experiments by the site itself. The contextualization procedures are supplied in advance by the experiments and launch clients within the virtual machines to obtain work from the experiments' central queue of tasks."*
- At many sites, 90% of the work is done by 2 or 3 experiments
	- So a simple, reliable way of running their "baseload" of jobs is worthwhile
- cymfs and pilots mean a small user data file is all the site needs
	- Experiments can provide a script to create the site's user\_data

#### Vac implementation

- On each physical node, Vac VM factory daemon runs to create and supply contextualization user data to transient VMs
- Multiple VM flavours ("VM types") are supported,  $\sim$ 1 per experiment
- Each site or Vac "space" is composed of autonomous factory nodes
	- All using the same /etc/vac.d/\*.conf files; supplied by Puppet, Chef, Cfengine, ...
- Factories communicate load info with each other via UDP
- Natively supports CernVM 2 (~SL5) and CernVM 3 (~SL6)
	- Also provides a logical partition to the VM to use as fast workspace
- VMs on a NAT network, with the factory node at 169.254.169.254
- Vac assumes the VM will shut itself down if it has no work
	- Vac can also check a heartbeat file and destroy stalled/idle VMs
	- May add optional check on CPU usage too

#### Vcycle implementation

- Applies Vac ideas to OpenStack etc IaaS resources
- Experiment-neutral, and can be run by experiment or site or 3rd party
- Vcycle daemon creates VMs using user data file
- Watches what they do
- Backs off if they are failing to stay running
	- No work? Fatal errors?
	- Can also use shutdown messages to make better decisions
- Provides machine/job features via HTTP
	- Also used to collect log files, shutdown messages, and heartbeat updates
- Currently uses OpenStack native nova API
	- OCCI fork has been done by WLCG team at CERN (Luis Villazon Esteban)
	- Reintegration and EC2 support in progress

# Machine/job features

- Proposed HEPIX protocol and current WLCG task force
- Allows site/host to communicate details of machine and the job slot to the job or VM
	- HS06, shutdown time for VM/host, CPU and memory limits, ...
- One key file per key/value pair, in one of two directories
- The Vac factory node offers these directories to its VMs via NFS over its internal private network
	- Also a writeable NFS directory for log files, shutdown reason, heartbeat files etc
- Vcycle does this use HTTP(S) web server on the Vcycle machine
- The basis for several scenarios for telling VMs and payload jobs what resources they have and how long they can run for
	- Want graceful termination of VMs to avoid disrupting payload jobs
	- /etc/machinefeatures/shutdowntime always set using max\_wallclock\_seconds

# Target shares with Vac

- When a VM slot becomes available, the node decides how to fill it.
- The other Vac nodes are queried via UDP to discover what they are running, in units of HS06
- The node bases decision on its list of target shares for each VM type
	- Uses a site-wide back-off procedure to veto VM types that don't have any work
- This approach is very simple, and means the factory nodes are autonomous
	- Avoids a central management daemon which would be a single point of failure
- The target shares are instantaneous
	- They are fair, in that if all experiments submit lots of jobs, the site shares out the capacity according to the stated shares
	- But quiet periods aren't credited and carried forward, so may need to adjust targetshares to achieve annual shares, say (as many batch sites do...)

# Target shares with Vcycle

- When a VM slot becomes available, Vcycle decides how to fill it.
- Go through each VM type seeing if it is suitable to be created
- Target share and limits for each VM type are taken into account
	- Uses a site-wide back-off procedure to veto VM types that don't have any work
	- Can mix VMs for different experiments in the same Project/Tenancy
- Target shares are at the level of Projects/Tenancies
	- Each Vcycle instance can support multiple projects, potentially at multiple remote sites
	- Different target share pools in the different projects
	- eg Vcycle instance at Manchester manages ATLAS and LHCb VMs at IC, ATLAS VMs at CERN
- The target shares are instantaneous, as with Vac

#### Accounting with Vac

- Many sites need to report usage through APEL and EGI Accounting
- Well established for conventional gatekeeper+batch grid sites
	- There is also an EGI Cloud accounting activity
- Vac records data by updating PBS/BLAH format accounting log files on each factory node when each VM finishes
- These are consumed by the normal APEL PBS log file analyzer and published in the same way as gatekeeper+batch resources
- APEL 3 parser / local DB verified to be working properly with Vac
- In the future, intend to support direct reporting to central APEL service using ssm (as ARC does)
- Intend to support this in Vcycle too, as one option for sites to do Cloud accounting
	- Especially useful if cannot add EGI accounting to the OpenStack resources

# Admin-friendly philosophy

- Vac re-reads configuration and rebuilds its view of what the VMs are doing at the start of each cycle (60secs)
	- Do not need to restart the daemon when changing things (eg via Puppet)
	- Do not need to worry about daemon vs VM inconsistent states
	- We frequently do RPM updates of Vac without disrupting production VMs
- Simple so reliable: boot failure rate is  $<< 1/1000$
- Proper man pages for vac command, vacd, vac.conf etc
- Admin Guide with examples and help with "gotchas"
- Sanity checks (eg NAT iptables set up?) and log file warnings
- Nagios monitor provided
- Factory nodes autonomous so can easily take sets of machines down
	- Or deal with losing the power on one rack without this disturbing the others!
- Vac and Vcycle Andrew.McNab@cern.ch GridPP33, Ambleside 15 • Aim to be as simple to manage as using Apache to serve static files

### Multiprocessor VMs

- These are supported by Vac as a parameter in the node's configuration file
- Each factory node has one current value in force
- Can be changed at any time, and new VMs will be created using it
- Vac keeps track of existing VMs' geometry to avoid overcommitting
- VM processor count taken into account by targetshares mechanism
- This system is designed to allow dynamic repartitioning of a Vac space into, say, single processor and 8-processor VM subspaces
	- Just update node's configuration parameter in Puppet etc and wait
- This parallels the dynamic partitioning models being evaluated by the WLCG Multicore Task Force for conventional batch systems
- Similar counting procedure needs to be added to Vcycle too

### Vac and Vcycle at sites

- Manchester
	- Vac running ATLAS and LHCb VMs
	- Vcycle instance managing Imperial (LHCb/ATLAS) and CERN (ATLAS) VMs
- Lancaster
	- Vac running ATLAS and LHCb VMs
	- Vac being added to old farm now
- Oxford
	- Vac running ATLAS and LHCb VMs
- Imperial
	- GridPP OpenStack tenancy "gridpp-vcycle" has LHCb and ATLAS VMs
- CERN
	- LHCb tenancy managed by Vcycle on LHCb vobox at CERN
	- Vac and Vcycle Andrew.McNab@cern.ch GridPP33, Ambleside 17 – (A few) ATLAS VMs managed by Vcycle at Manchester

#### LHCb CPU time from Vac and Vcycle VMs

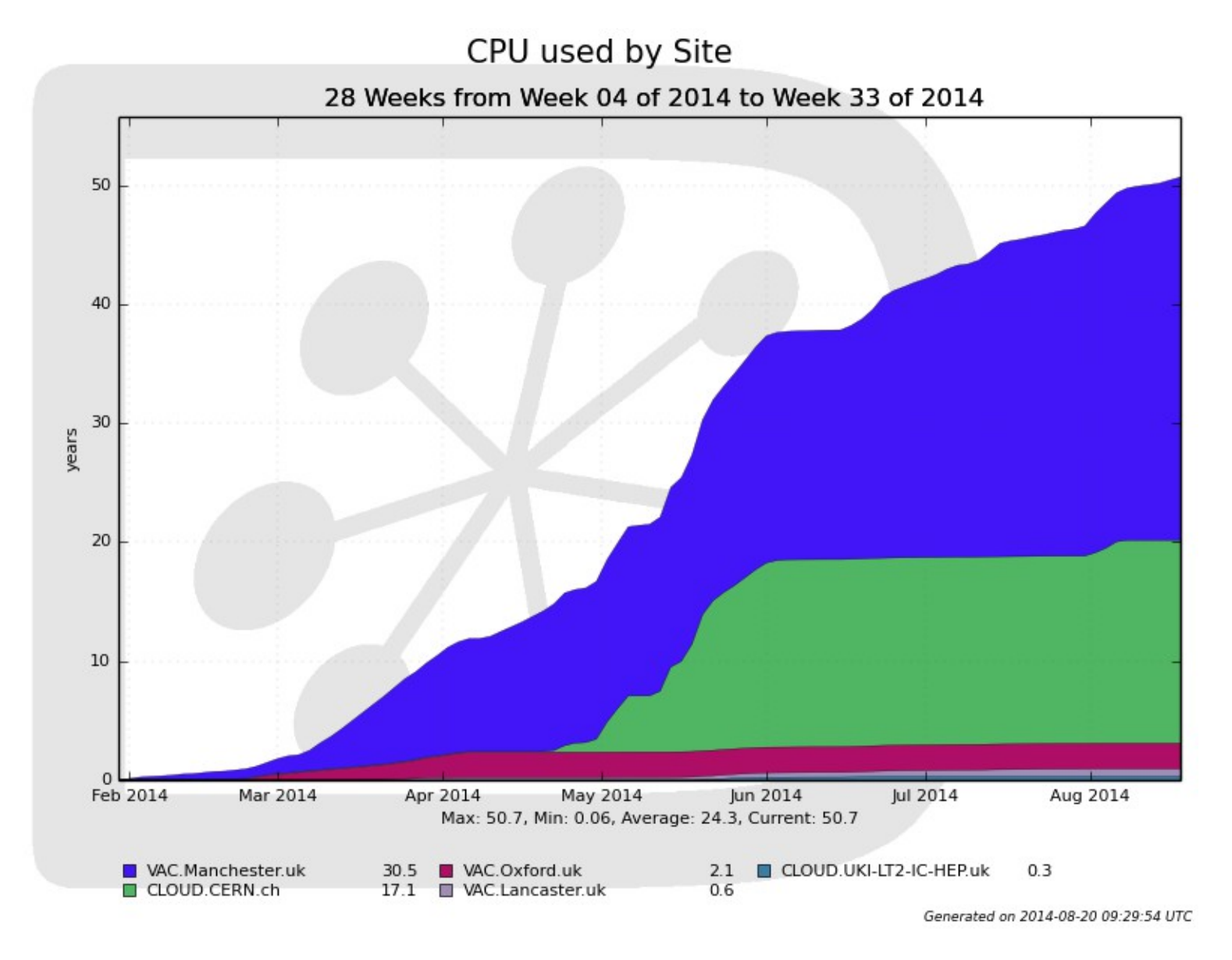

# Efficiency measurements for HEPiX in May

- What is today's intrinsic cost of using VMs rather than real machines?
	- Lots of hard work done by many people: VT-x, kvm, qemu-kvm, ksm, virtio
- Can get overall cpu/wall efficiency measurements from accounting
- At Manchester, these are comparable for Batch vs VMs
	- So for April/May 2014, the weighted average ATLAS+LHCb efficiencies for batch and Vac VMs were both 92.0%
	- That doesn't distinguish between setup CPU, overhead CPU, and payload CPU
- People have made direct benchmark comparisons or done test runs
	- But can we measure this with routine workloads too?
- We have machines from the same 2010 purchase running both
	- 288 VM slots on Vac; and ~1000 PBS batch job slots
- So can do direct comparison of efficiency of production payload jobs

# VM vs Batch efficiency with LHCb MC

- LHCb Monte Carlo production is organised as JobGroups
	- Each job in a JobGroup is part of one production, with the same parameters
	- Expect similar amount of time in event generator, detector physics, reco etc
- We run enough jobs at Manchester that jobs from the same JobGroup will be run on both Batch and VM
	- Sample was 5534 (3216+2318) jobs in 56 JobGroups, 15-22 May 2014
- Using LHCb DIRAC monitoring of payload jobs, can calculate the CPU/Walltime efficiencies for the Batch jobs and for the VM jobs within the same JobGroup separately
- Can then take quotient to give VM/Batch efficiency ratio
	- Also calculate statistical spreads within each group
- The machines we used are dual 6-core Westmere from 2010, with HT enabled, 2GB/slot, and running 24 batch jobs or 24 VMs

### VM eff. / Batch eff., per LHCb MC JobGroup

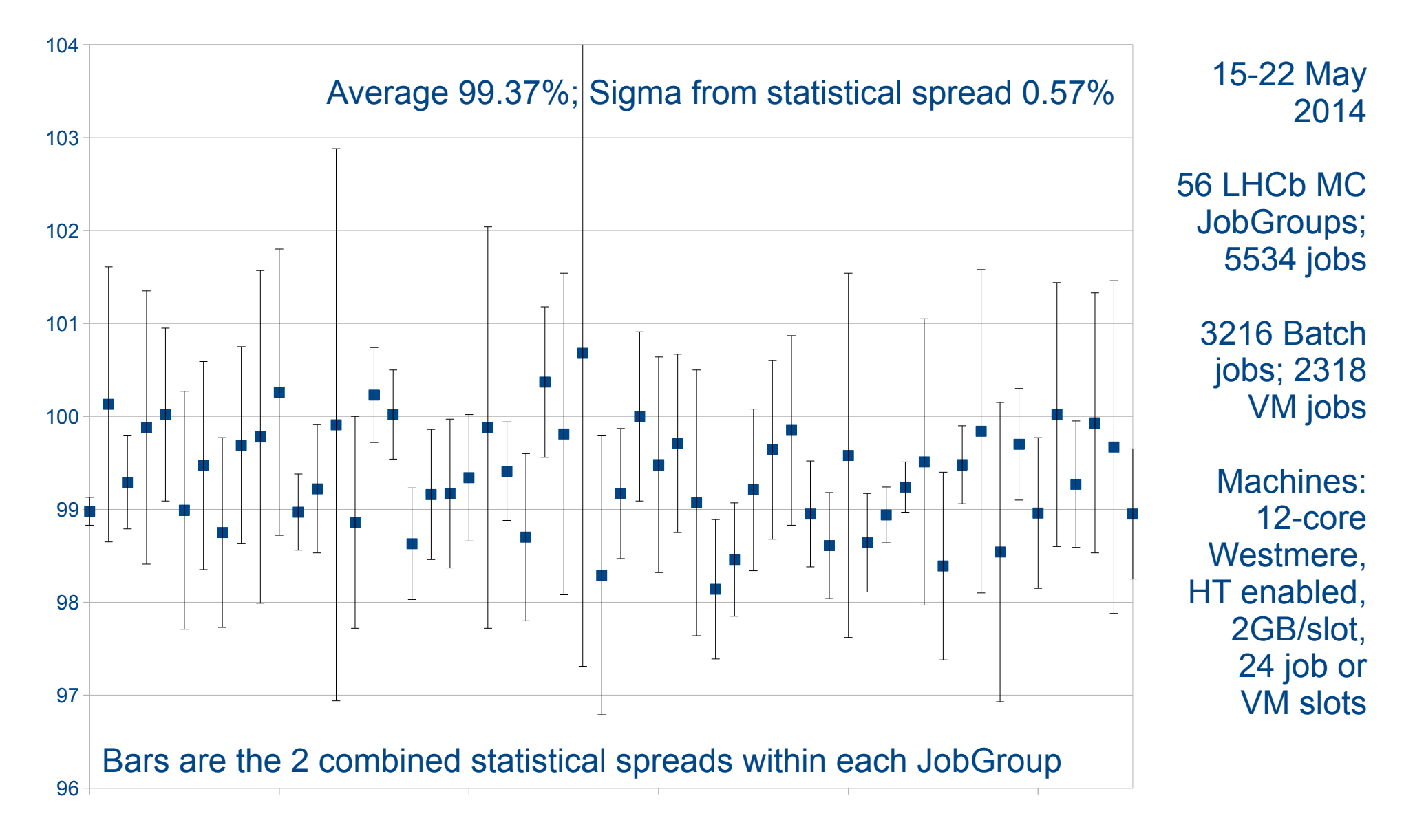

#### Future plans

- Recruit more sites you?
- See if other experiments' VMs need alternative VM models
- Support Cloud Init contextualization and EC2 metadata in Vac
- Direct APEL 3 reporting using ssm for both
- More VM performance and benchmarking studies
- Reusable Puppet module for Vac
- Finish integrating OCCI and EC2 support in Vcycle
- But avoid "feature creep", since simplicity is a feature in itself

# **Summary**

- Vac provides a simple way for sites to run VMs
- Vcycle provides a simple way to manage VMs on OpenStack
- Both demonstrated with ATLAS and LHCb production jobs
	- Measured VM efficiency for MC is very good now
- GridPP is in a very good position in this field
- We are able to run production work in VMs if/when the experiments or projects start pushing in that direction
- See http://www.gridpp.ac.uk/vac/ for RPMs, Yum repo, links to GitHub, docs, man pages etc

### Extra slides

 $\frac{1}{2}$  . Then  $\frac{1}{2}$ 

#### Vac factory node and site architecture

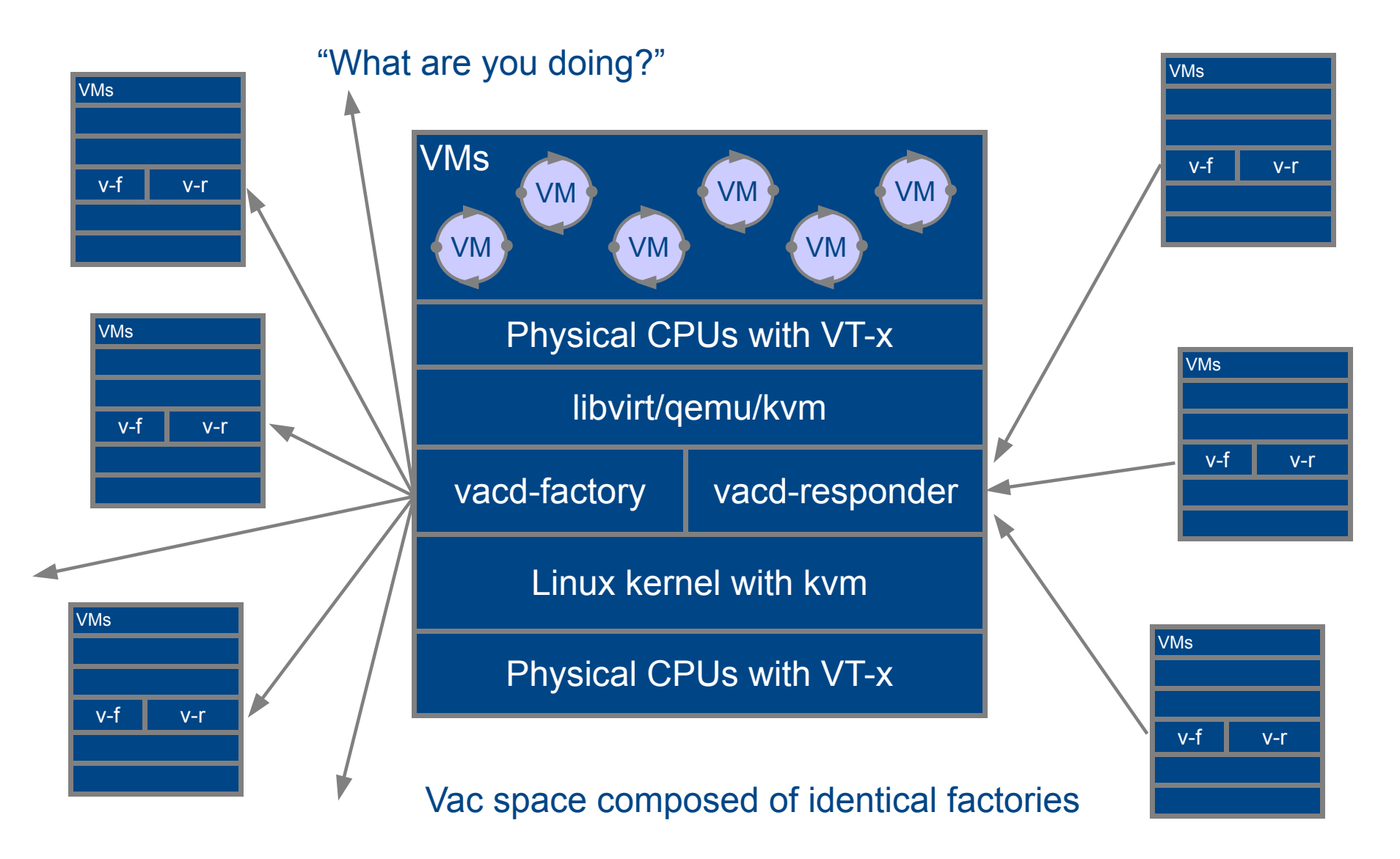

### Vac "Back Off" procedure

- To avoid overloading Matcher/TaskQueue, Vac implements "back off"
- If a VM finishes with "no work" / "banned" / "site misconfigured" outcomes then it counts as an abort
	- If no outcome given, then if a VM finishes after less than fizzle\_seconds (600sec?) then it counts as an abort
- For a VM type (~experiment), if an abort has happened on **any** factory in the last backoff seconds (600 sec?), then no more VMs of that type will be started
- After that, if an abort happened in the last backoff seconds + fizzle seconds and any new VMs have run for less than fizzle seconds, then no more VMs of that type will be started
	- ie try to run one or two test VMs to see if ok now
- If backoff seconds + fizzle seconds have passed without more aborts, then can start VMs again as fast as slots become available

# The Masonry Problem...

**A** 

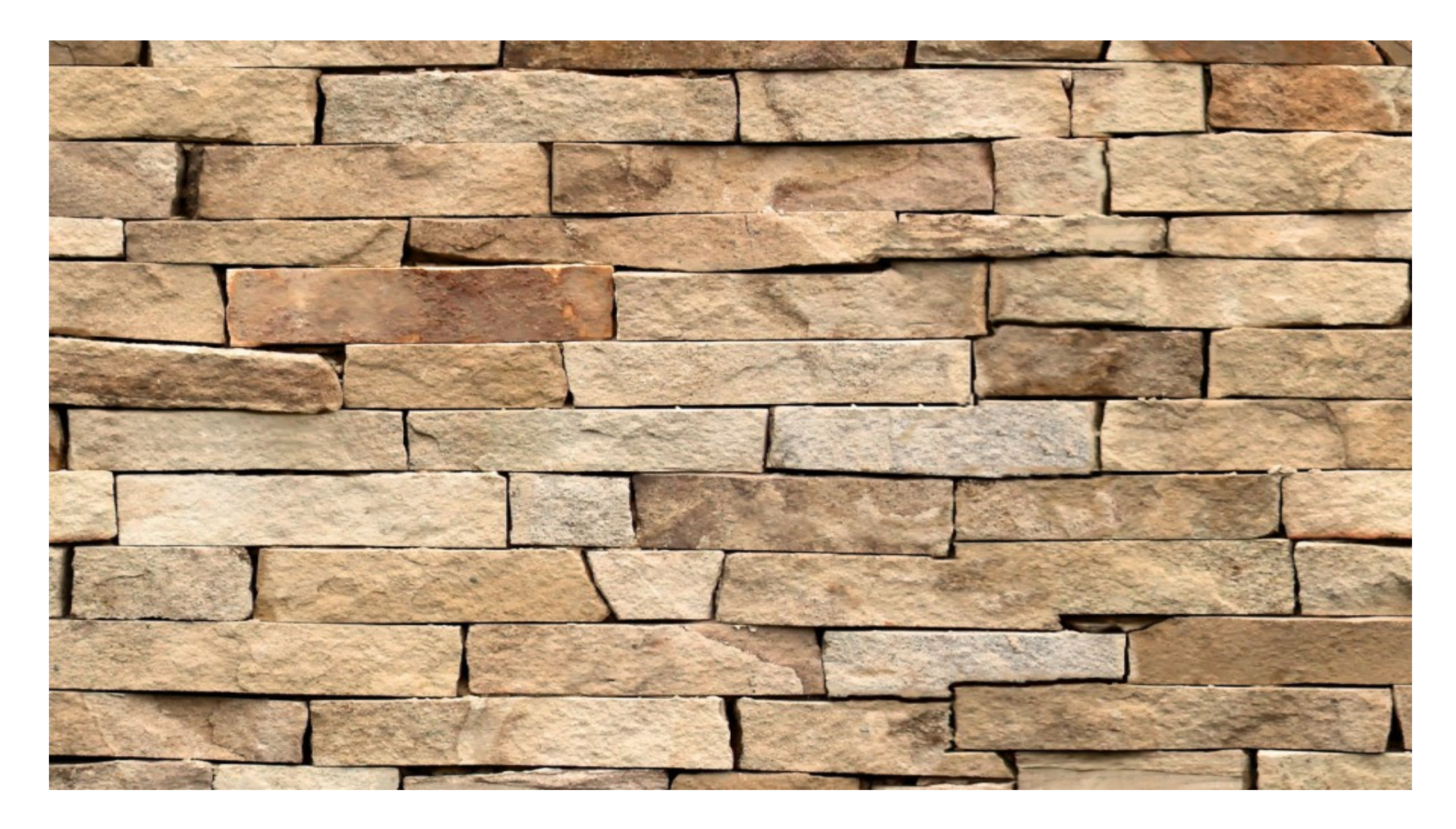

#### The Masonry Problem

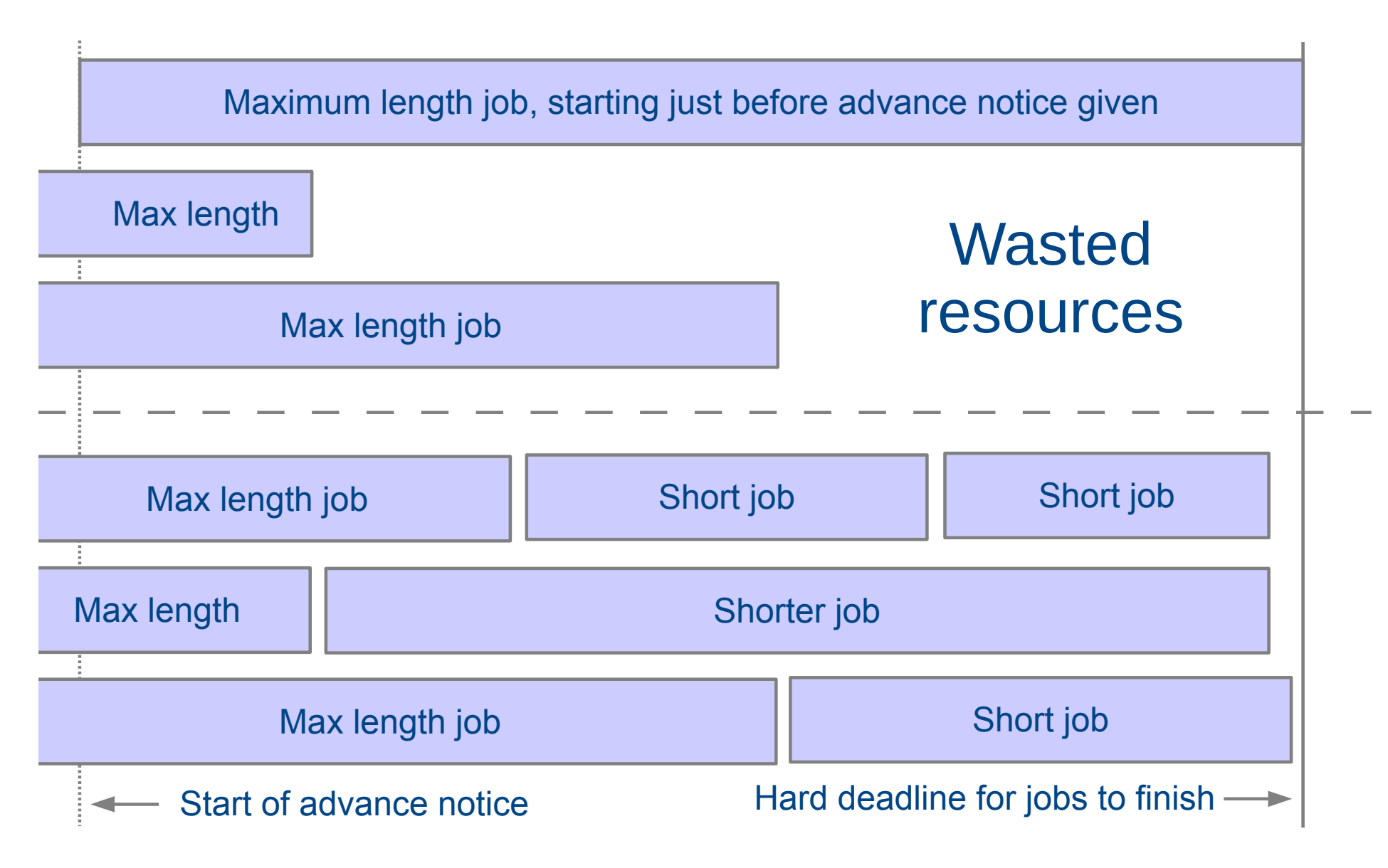

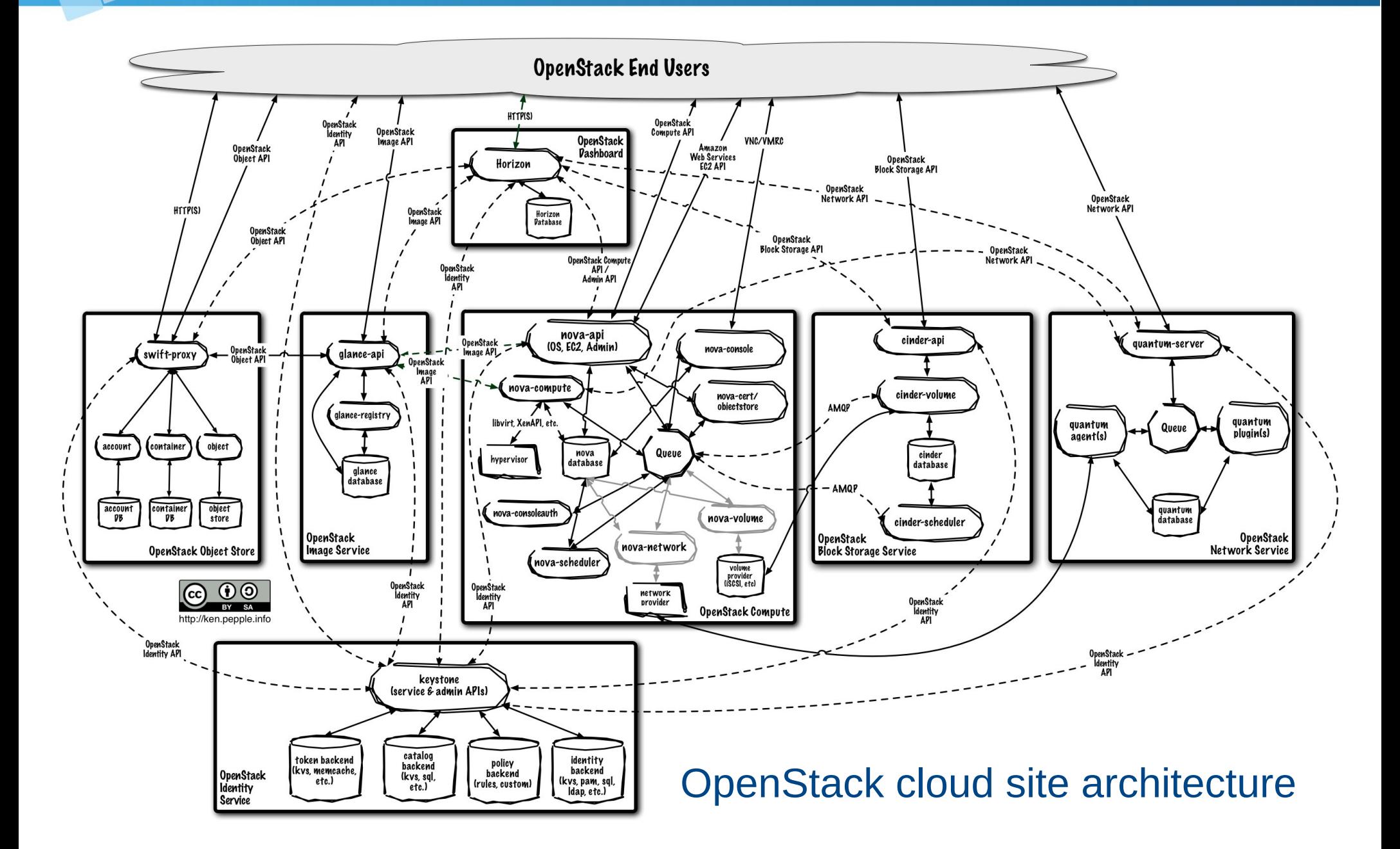